# Esercitazione 4 Algorithmi e Strutture Dati (Informatica) A.A 2015/2016

# Tong Liu

April 5, 2016

# Alberi

#### Esercizio 1 \*

[Libro 5.2] Dato un albero ordinato i cui nodi contengono valori interi, se ne vogliono cancellare tutte le foglie per le quali il percorso radice-foglia ha somma complessiva dei valori uguale a k. Fornire una procedura di complessità ottima.

Suggerimento: utilizzare l'algoritmo pre-visita(DFS), modificare tale funzione in modo che la funzione ritorna un valore bool per avvisare al suo parente della cancellazione.

Miglioramento: riguardo la soluzione del libro, un vostro collega ha proposto due modifiche per rendere la soluzione più efficiente. 1) non usare più la variabile somma e usare solo *k*, decrementa il valore *k* con valore letto ad ogni node. 2) mettere una condizione, se  $k \leq 0$ , ferma la visita di rami successivi. Questa procedura ha una condizione, è che tutti i valori contenenti sono valori positivi.

#### Esercizio 2.1

[Libro 5.3] La larghezza di un albero ordinato é il numero massimo di nodi che stanno tutti al medesiimo livello. Si fornisca una funzione che calcoli in tempo ottimo la larghezza di un albero *T* di *n* nodi.

Suggerimento: Usare un'array globale *A* che ha indice il livello e contenuto il numero di nodi in livello dell'indice. Eseguire la vista in profondità DFS e aggiornare *A* nel processo di visita. Finita la visita, scorre *A* per tornare un valore massimo che sarà la largezza dell'albero.

#### Svolgimento

L'algoritmo è descritto in Pseudocodice [1.](#page-1-0) Si basa su DFS ,che si appoggia su un vettore dinamico, indicizzato sui livelli, per contare il numero di nodi per livello, e poi selezionare il valore massimo. La complessità in tempo è *O*(*n*), la complessità in spazio è *O*(*n*)

<span id="page-1-0"></span>**Algorithm 1** Larghezza-alberti-binari

|    | 1: <b>procedure</b> LARGHEZZA(Tree t, VECTOR A, Integer level) |
|----|----------------------------------------------------------------|
| 2: | Tree $u \leftarrow t$ . leftmost Child()                       |
| 3: | $level \leftarrow level + 1$                                   |
| 4: | while $u \neq$ nil do                                          |
| 5: | $A[level] \leftarrow A[level] + 1$                             |
| 6: | larghezza(u,A,level)                                           |
| 7: | $u \leftarrow u$ .rightSibling()                               |
| 8: | end while                                                      |
|    | 9: end procedure                                               |

#### Esercizio 2.2

Nell'esercizio 2.1, in caso di un albero binario, come sarebbe la procedura?

#### Suggerimento:

Invece di usare *v*.leftmostchild() e *v*.rightsibling(), avremmo *v*.left e *v*.right, provate a capire la loro differenza e cercate di usarlo in modo opportuno.

#### Svolgimento

Sempre basato su DFS e un vettore dinamico e alla fine calcolare il valore massimo in vettore *A*. La complessità in tempo è sempre *O*(*n*), la complessità in spazio è sempre *O*(*n*). Dettagli in Pseudocodice [2](#page-1-1)

<span id="page-1-1"></span>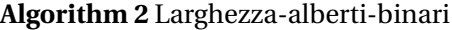

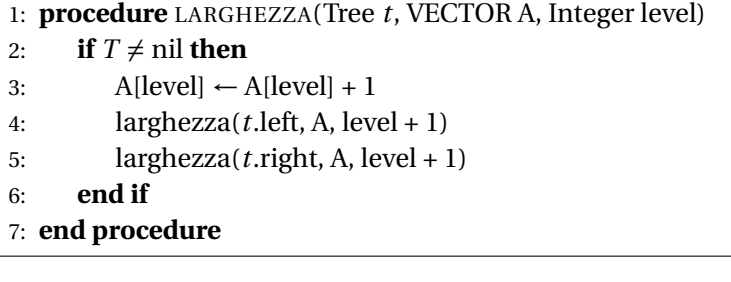

### Esercizio 3

[Libro 5.9] Dato un albero binario, i cui nodi contengono elementi interi, si scriva una procedura di complessità ottima per ottenere l'albero inverso, ovvero un albero in cui il figlio destro (con relativo sottoalbero) è scambiato con il figlio sinistro (con relativo sottoalbero).

#### Suggerimento:

Per l'invertire i due figli di un nodo *v*, basta fare *v*.left ↔ *v*.right, modificare DFS e usare bene *v*.left e *v*.right.

#### Svolgimento

L'algoritmo [3,](#page-2-0) molto semplicemente, scambia il sottoalbero destro e sinistro, e lavora ricorsivamente su di essi allo stesso modo. Il tempo di calcolo è *O*(*n*).

<span id="page-2-0"></span>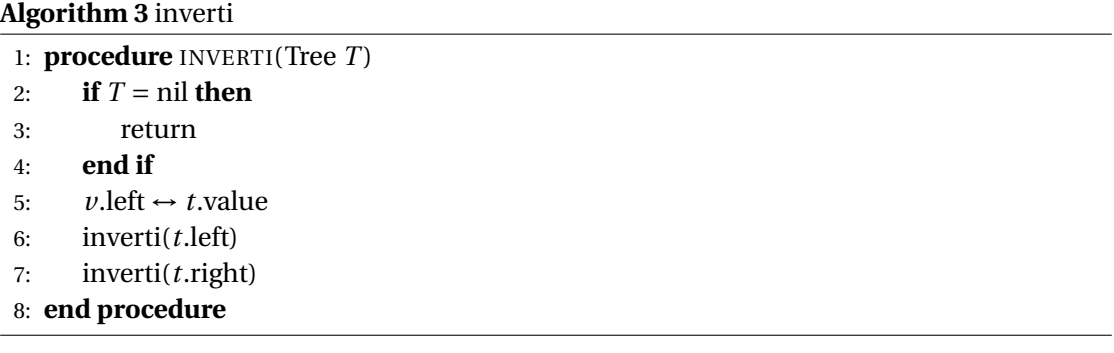

#### Esercizio 4

[Libro 5.10] Dato un albero binario i cui nodi contengono interi, si vuole aggiungere ad ogni foglia un figlio contenente la somma dei valori che appaiono nel cammino dalla radice a tale foglia. Si scriva una procedura ricorsiva di complessità ottima.

Suggerimento:

Portare un valore *v* nella funzione ricorsiva di visita e lo aggiorna ad ogni lettura del nodo. Mettere una condizione if nella funzione per vedere se un nodo è foglia(2 figli sono nil), se lo è, si può quindi fare *t*.insertLeft(*v*) che associate un nodo sinistro che ha valore *v* ad albero *t*. Infatti, ci sono pochissime righe di differenza tra questo esercizio e esercizio 3.

#### Svolgimento

La procedura seguente (Algoritmo [4\)](#page-3-0) risolve il problema in tempo *O*(*n*) e viene iniziato da  $addChild(t,0)$ .

<span id="page-3-0"></span>**Algorithm 4** addChild

```
1: procedure ADDCHILD(Tree T ,Integer v)
2: if T = \text{nil} then
3: return
4: end if
5: v \leftarrow v + t.value
6: if t. left = t. right = nil then
7: t.insertLeft(v)
8: else
9: addChild(t.left,v)
10: addChild(t.right,v)
11: end if
12: end procedure
```
# Alberi binari di ricerca

#### Esercizio 5

[Libro 6.6] Dati due alberi binari di ricerca  $T_1$  e  $T_2$  tali che le chiavi in  $T_1$  sono tutte minori delle chiavi in  $T_2$ , si scrive una procedura che restituisce un albero di ricerca contenente tutte le chiavi in tempo *O*(*h*), dove *h* è l'altezza massia dei due alberi.

#### Svolgimento

Si cerca il massimo valore  $\nu$  contenuto in  $T_1$ , e si attacca la radice di  $T_2$  come figlio destro di *v*, attraverso l'operazione link() definita nel libro. Si noti che *v* non può avere un figlio destro, altrimenti questo sarebbe il massimo. Il costo dell'operazione è dato dalla ricerca del minimo, che è *O*(*h*) dove *h* è l'altezza massima fra i due alberi.

**Algorithm 5** concatenate

```
1: procedure CONCATENATE(Tree T_1, Tree T_2)
```

```
2: TREE v \leftarrow \max(T_1)
```

```
3: link (v, T_2, T_2value)
```
4: **end procedure**

**Algorithm 6** link

```
1: procedure LINK(Tree p, Tree u, ITEM x)
2: if u \neq \text{nil} then
3: u.\text{parent} \leftarrow p4: end if
5: if p \neq \text{nil} then
6: if x < p, key then
7: p\text{.left} \leftarrow u8: else
9: p\text{.right} \leftarrow y10: end if
11: end if
12: end procedure
```
#### **Algorithm 7** max

```
1: procedure MAX(Tree T_1)
2: while T right \neq nil do
3: T \leftarrow T.right
4: end while
5: Return T
6: end procedure
```
## Nota

Fino a qui, abbiamo visto quanto importante la funzione DFS(visita in profondità) per gli aberi, la logica essenziale e la PARTENZA di tutte le soluzioni. Da notare anche, per alberi generali, il formato della procedura è descritto in Algoritmo [8,](#page-4-0) per alberi binari invece si usa l'Algoritmo [9.](#page-5-0) Si consiglia vivamente di memorizzare bene entrambi, confrontarli bene e non fare confusione!

<span id="page-4-0"></span>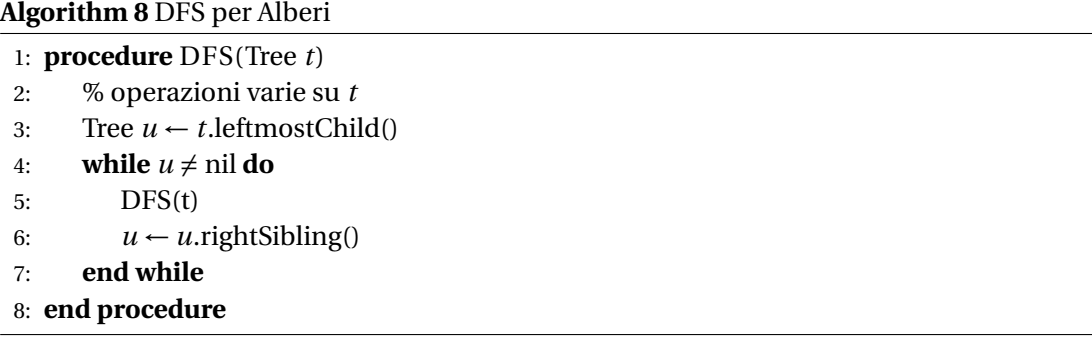

# <span id="page-5-0"></span>**Algorithm 9** DFS per Alberi Binari

1: **procedure** DFS(Tree *t*)

- 2: **if**  $t = \text{nil}$  **then**
- 3: return
- 4: **end if**
- 5: % operazioni varie su *t*
- 6: DFS(*t*.left)
- 7: DFS(*t*.right)
- 8: **end procedure**